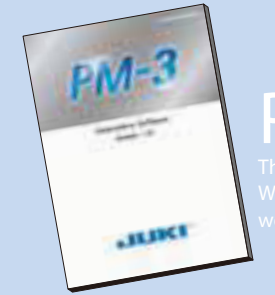

# **PM-3** (Name embroidery data creation software

### **Character data can be created with ease.**

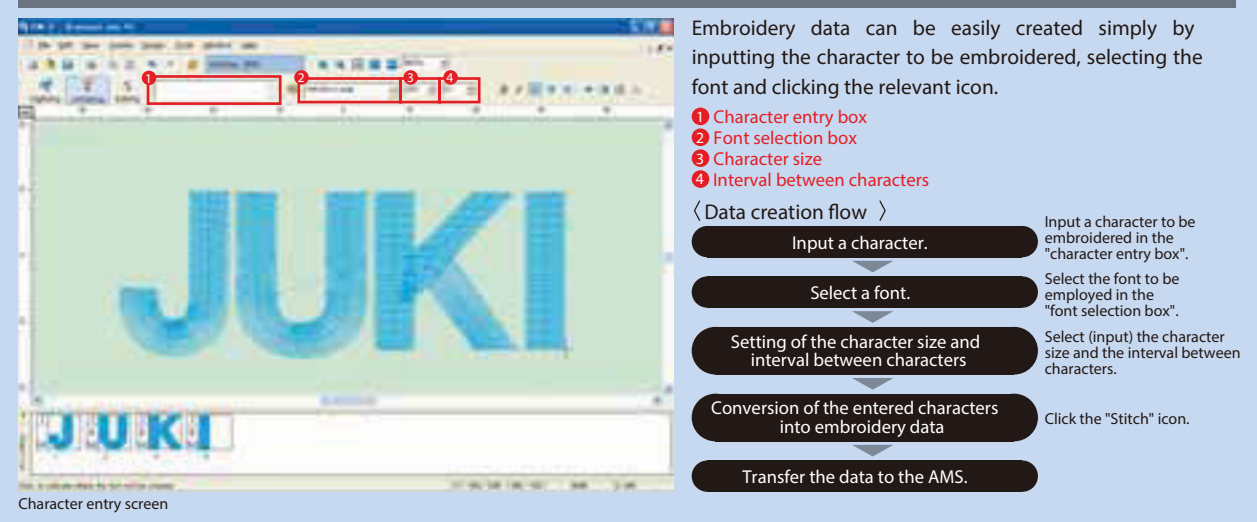

## **Many different editing functions**

Not only enlargement/reduction in size, rotation, move and copy of the characters, but also changes in sewing pitch and stitching order and the insertion of thread trimming can be carried out with ease. It is also possible to read images through the scanner to create data on embroidery (single-pattern embroidery).

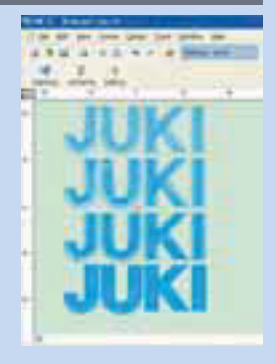

### Three different languages, i.e., English, **Chinese and Japanese are supported.**

The sewing machine supports three different languages; English, Chinese and Japanese.

# **Many different character fonts**

The sewing machine has 80 or more different built-in alphabetical fonts. True Type Fonts prepared by Windows are also applicable.

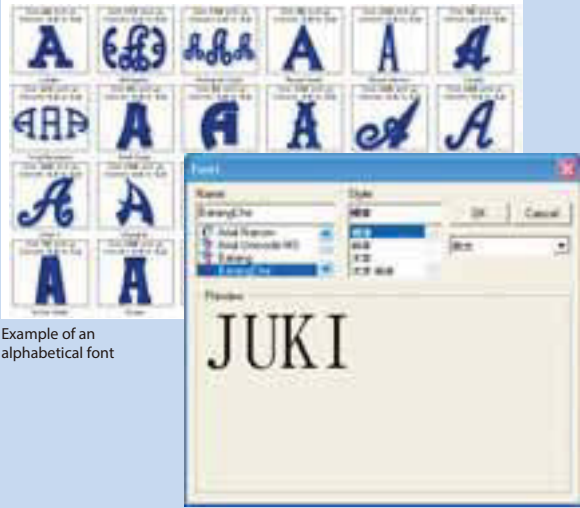

Windows True Type Font selection screen

- $\langle$  Operating environment of PM-3  $\rangle$
- CPU: Intel Pentium4 2.2 GHz or higher, or an equivalent processer is recommended.
- HDD: 1 G or more of space is recommended.
- Screen resolution: 1024×768 pixels or larger, and 65,000 colors or higher are recommended

CD-ROM drive, mouse and USB port(s) are required. OS: Windows XP, Windows VISTA, Windows 7

> JUKI ITALIA S.p.A. 20020 Lainate MI - Via Bergamo, 4 Tel. 02937579.1 - Fax uffici 0293570164 Fax ricambi 0293571066 http://www.juki.it - E-mail: info@juki.it